SSL/TLS

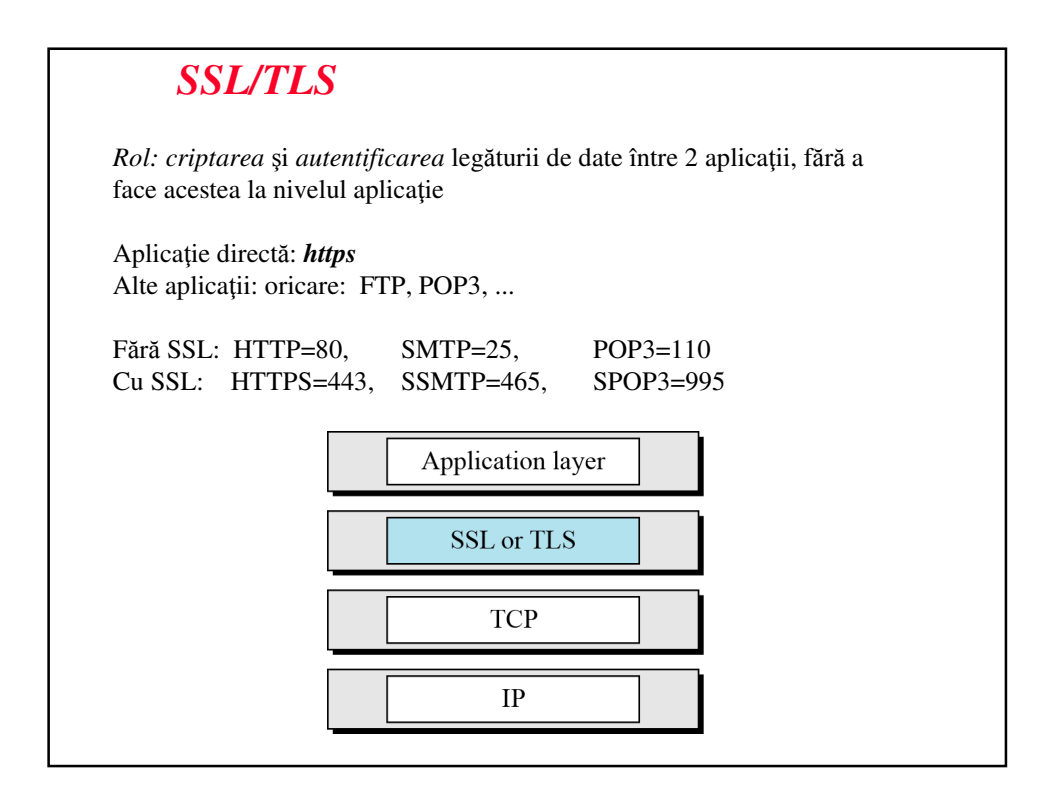

## **Istoric**

• SSL 1.0

- Standard proprietar Netscape la începutul anilor 90 (înainte de 1994)
- SSL 2.0
	- Prima versiune SSL publică (Netscape, 1994)
	- Diferite probleme; cheie foarte scurtă (40 biţi) în varianta de "export"
- SSL 3.0
	- Ultima versiune SSL (proiectat de Netscape, 1996)
- TLS 1.0
	- Standard Internet IETF, bazat pe SSL 3.0, 1999
	- Nu e interoperabil cu SSL 3.0

**Partea 1: SSL**

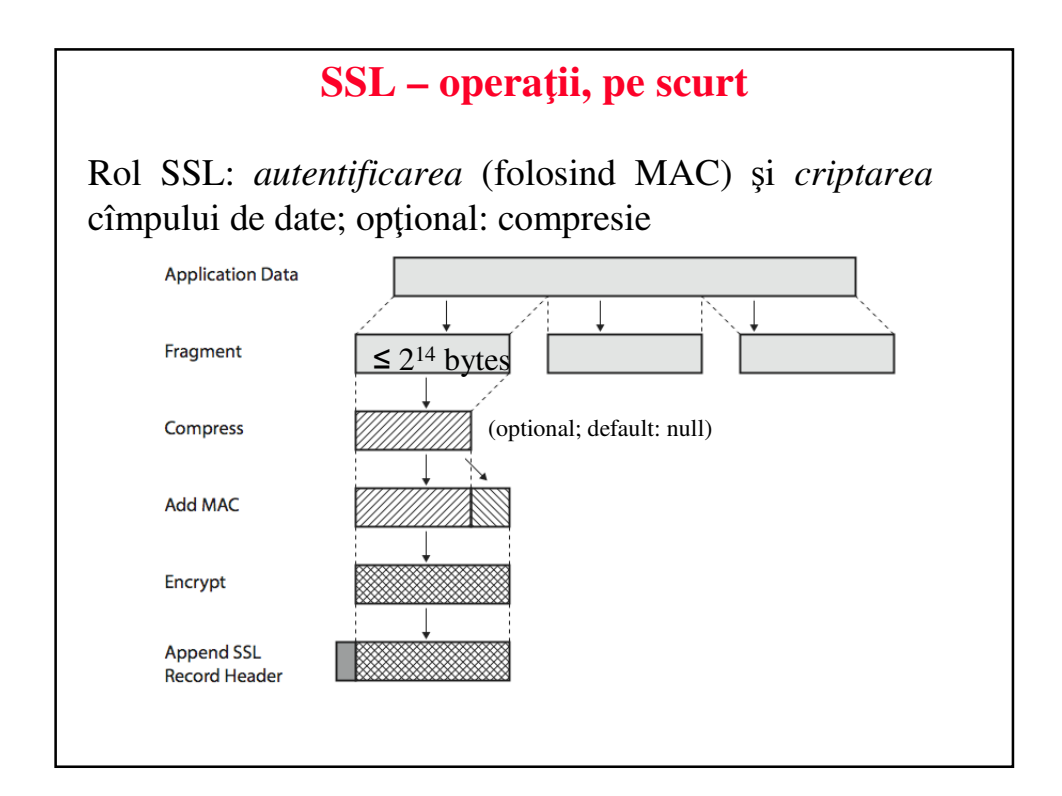

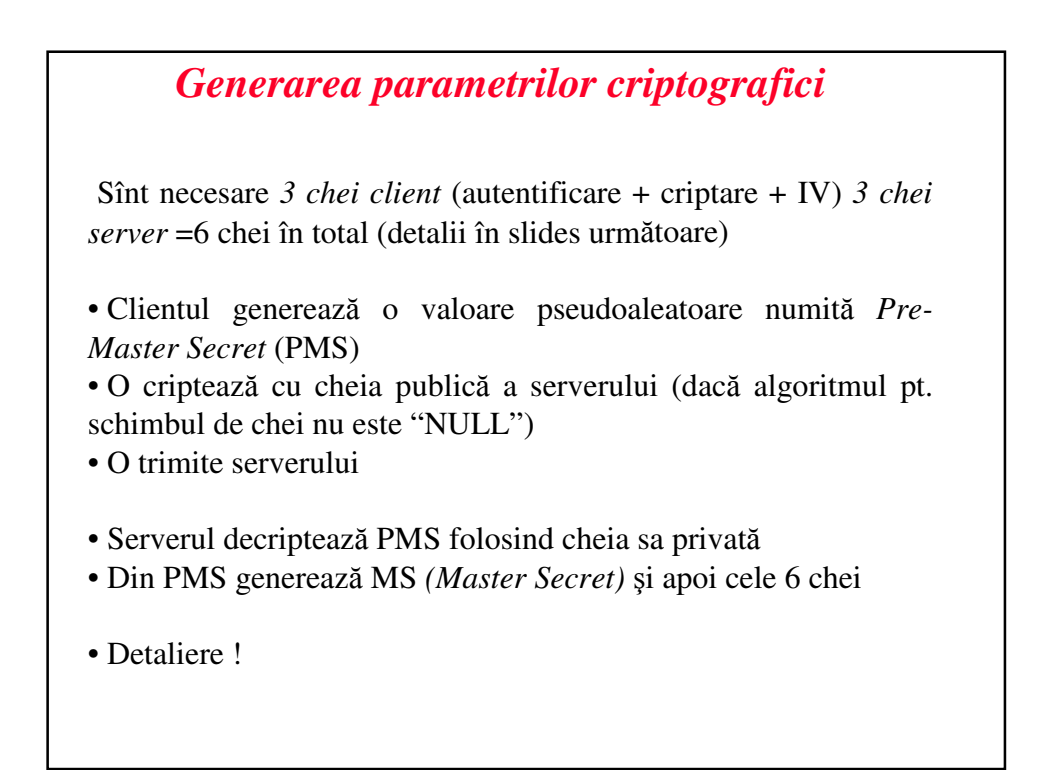

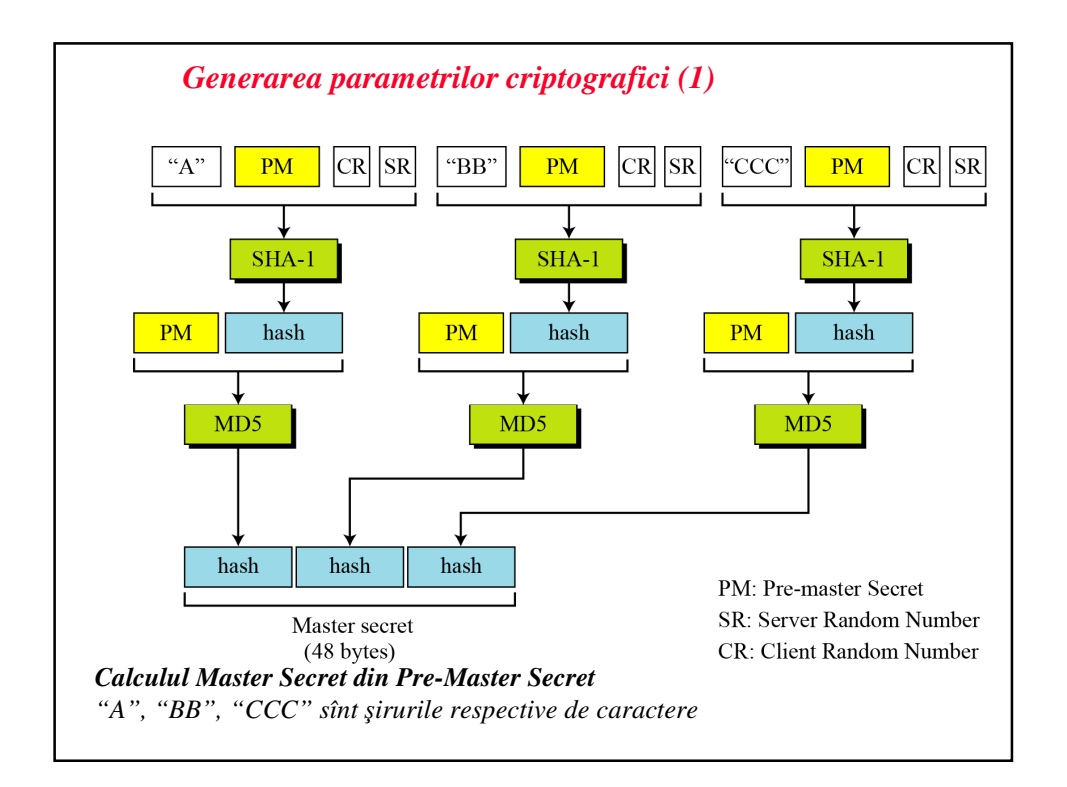

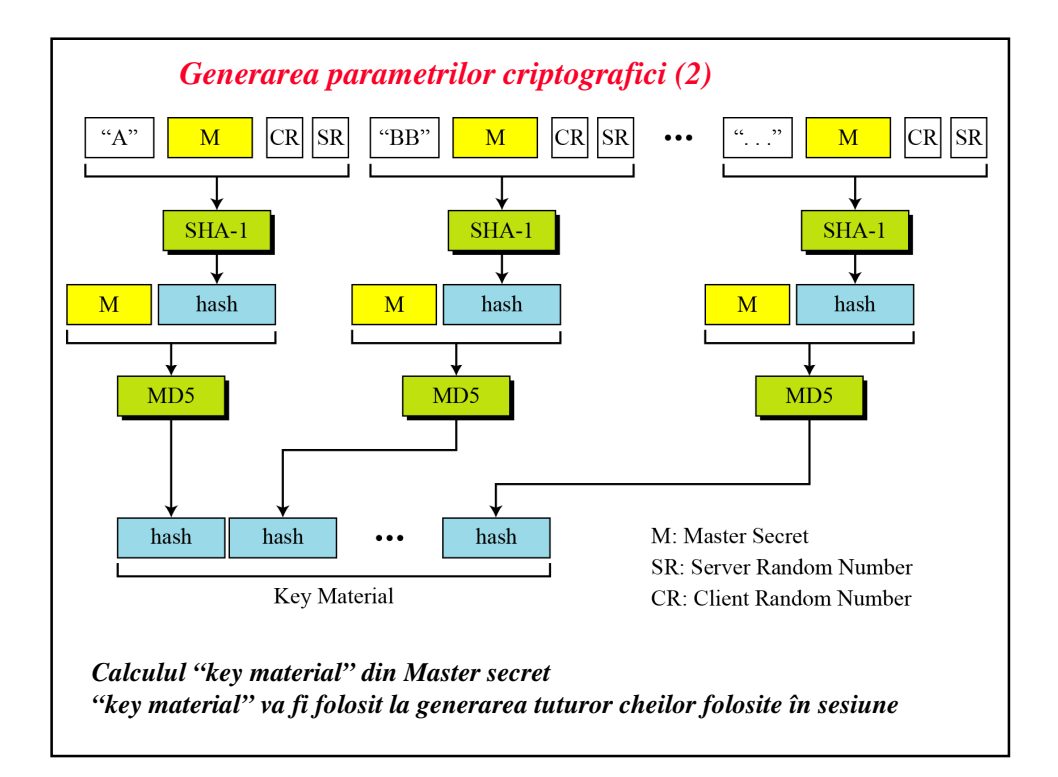

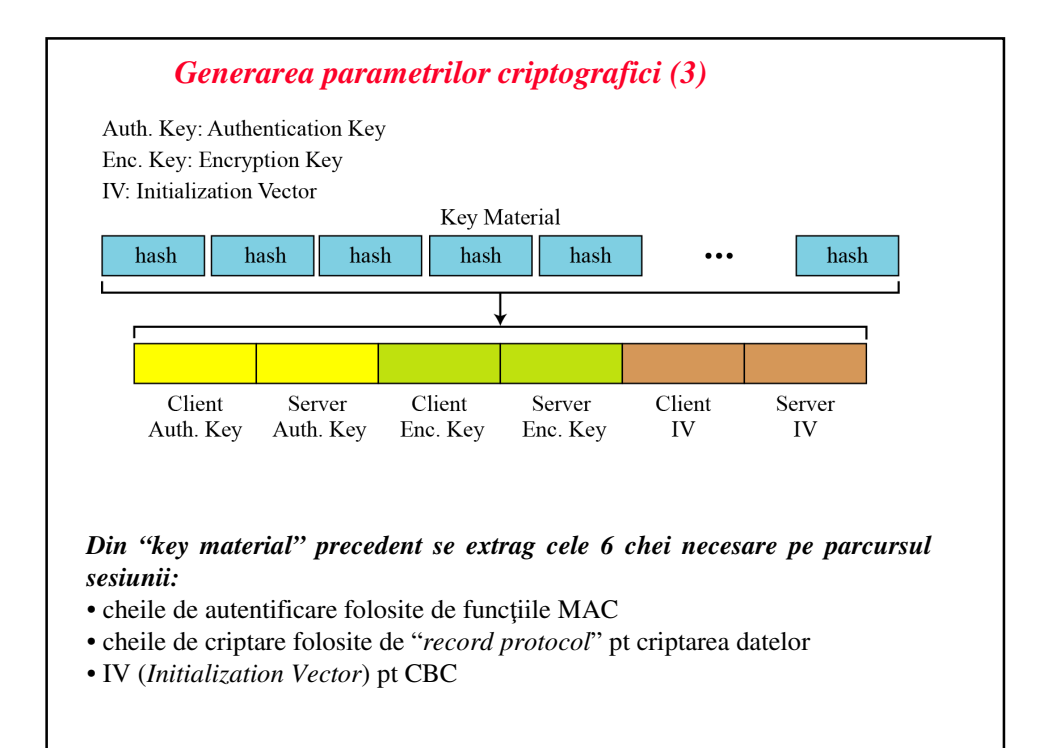

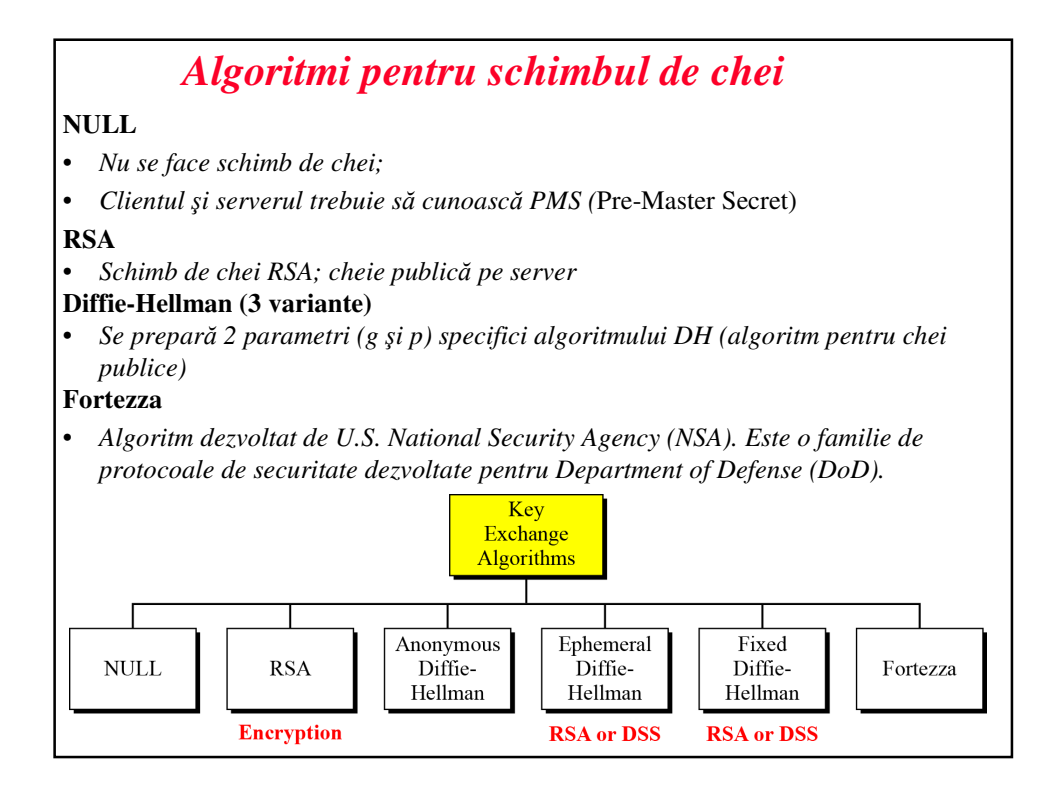

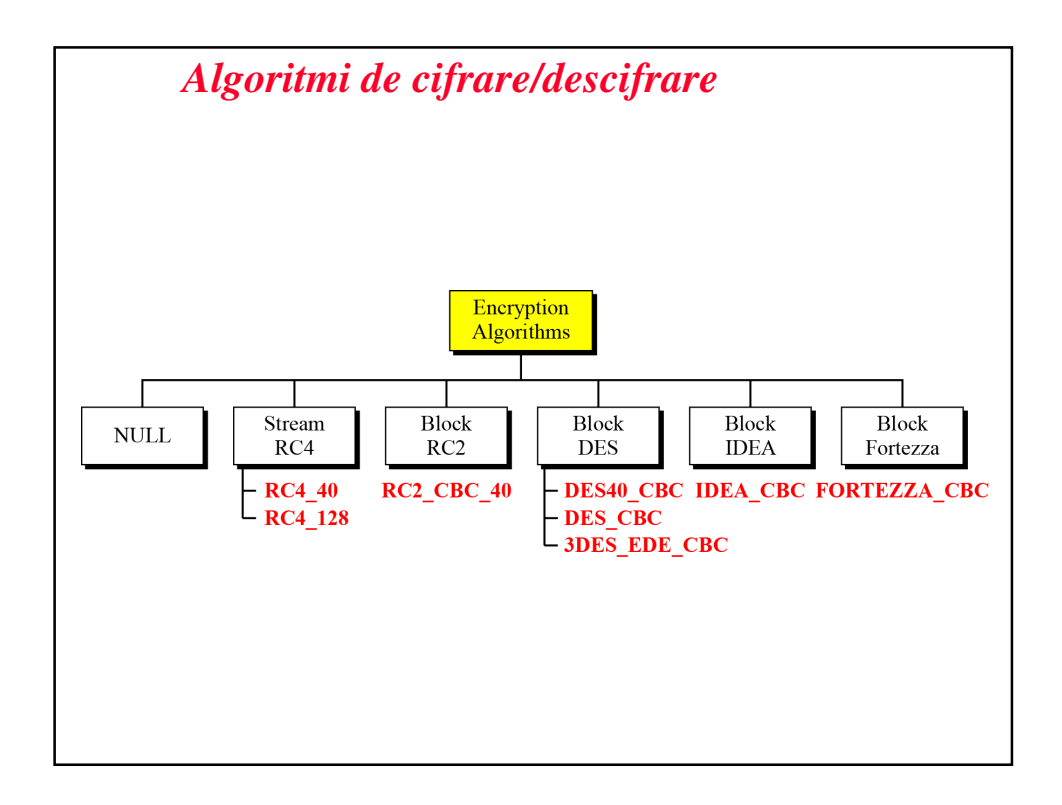

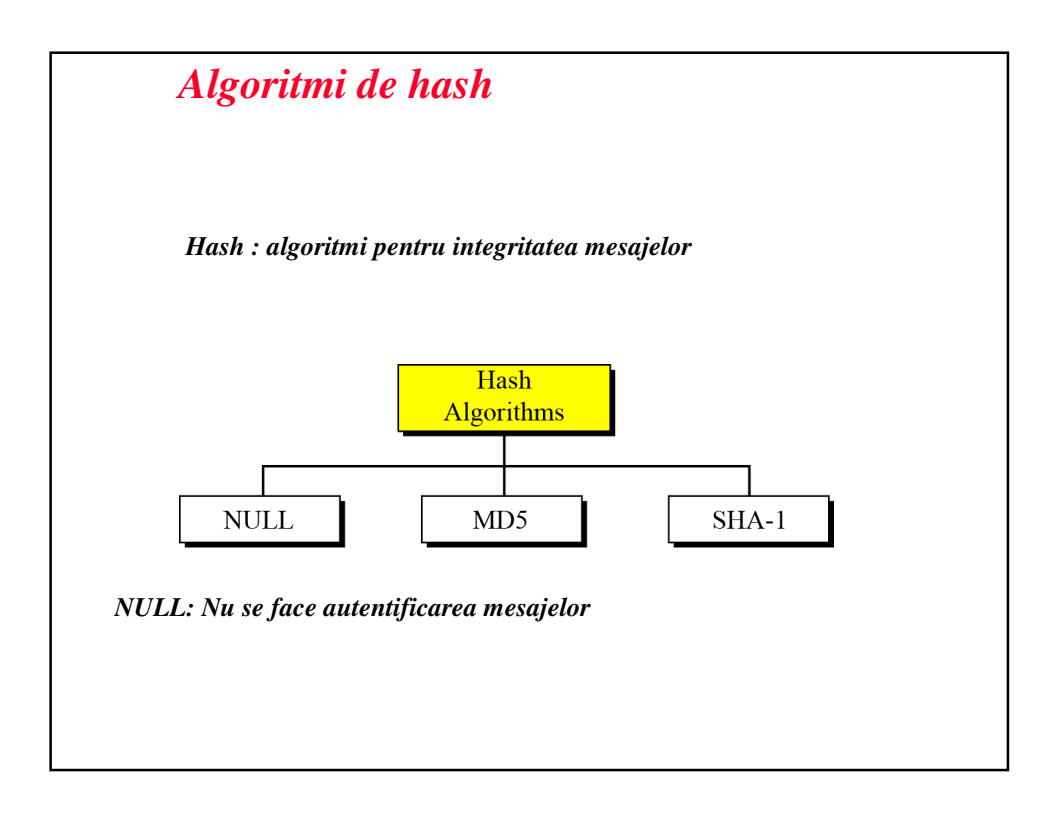

# *Tipuri de cifru*

• *Un tip de cifru: combina*ţ*ia de algoritmi de schimb de chei, hash* ş*i algoritmi de criptare;*  • *este specific unei sesiuni SSL*

# SSL\_DHE\_RSA\_WITH\_DES\_CBC\_SHA

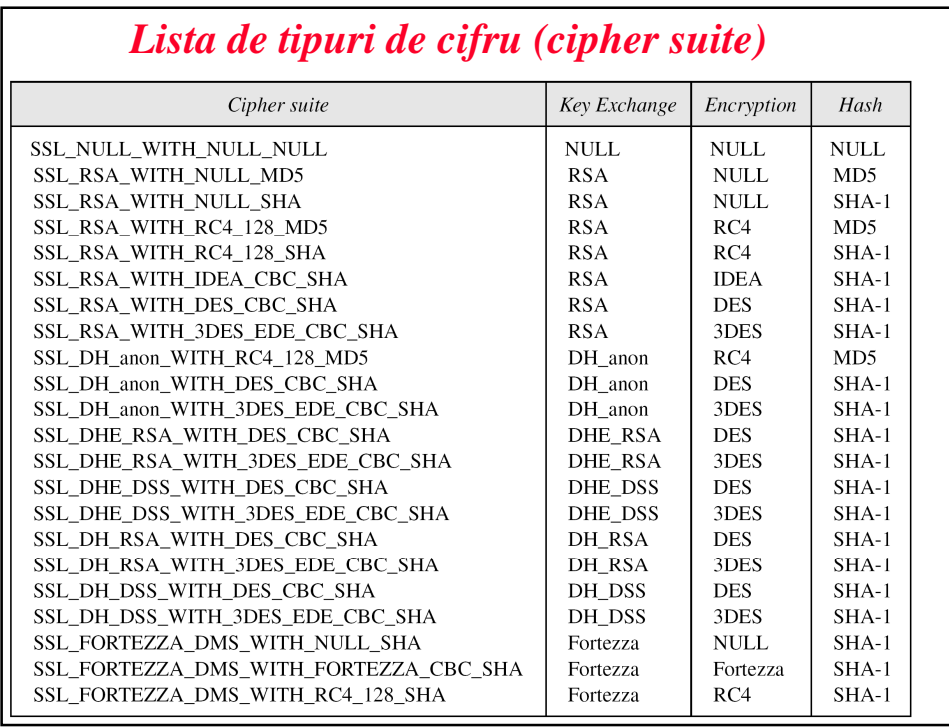

#### *Algoritmi de compresie*

*în SSLv3 compresia este op*ţ*ional*ă*. compresia implicit*ă *este tipul NULL.*

#### *Sesiuni* ş*i conexiuni sesiune:* • *client + server negociaz*ă *parametrii de securitate, o singur*ă *dat*ă • *certificat, compresie, cipher\_spec* • *master secret unic la nivel de sesiune* • *se aloc*ă *un "session state" pt sesiune conexiune:* • *mai multe conexiuni posibile pt o sesiune; folosesc acela*ş*i "session state"* ş*i deci master secret; fiecare are propriul "connection state"* • *fiecare conexiune are alt grup de 6 chei (2 MAC, 2 chei, 2 IV)*Server Client  $\frac{L}{2}$ Session Connection Connection Connection state state Session Session  $\vdots$ state state Connection Connection Connection state  ${\rm state}$

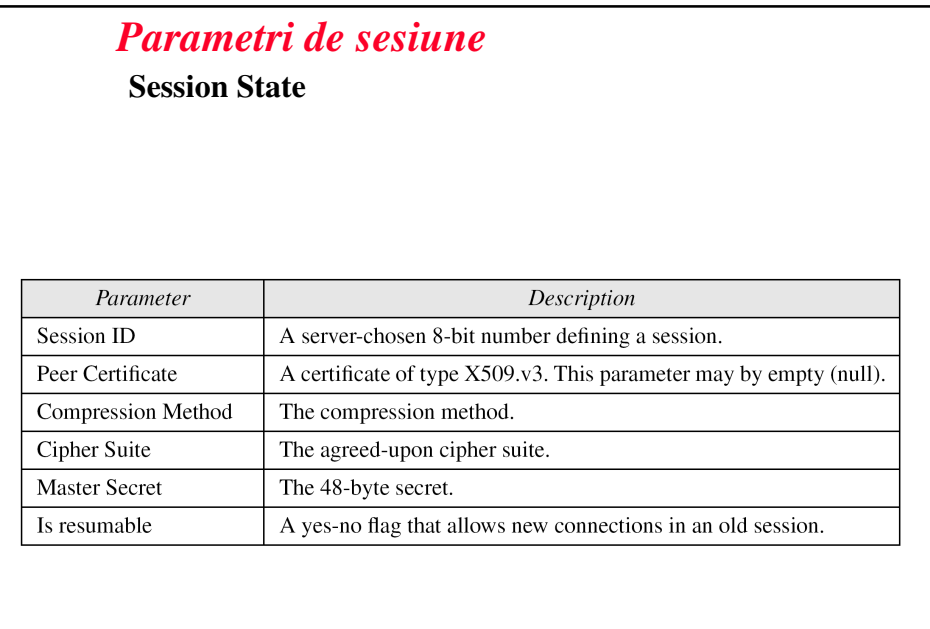

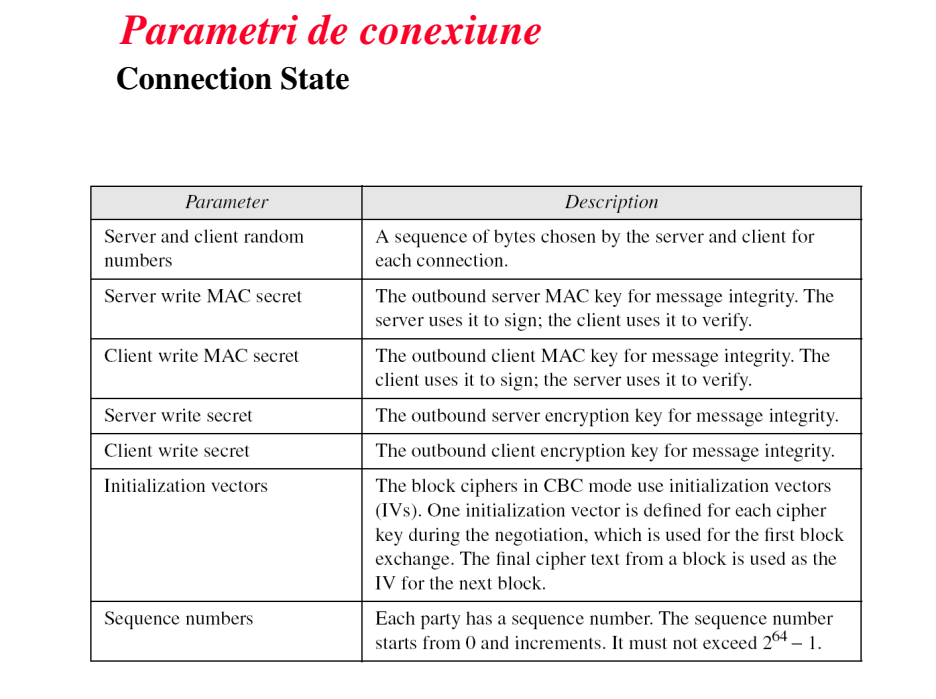

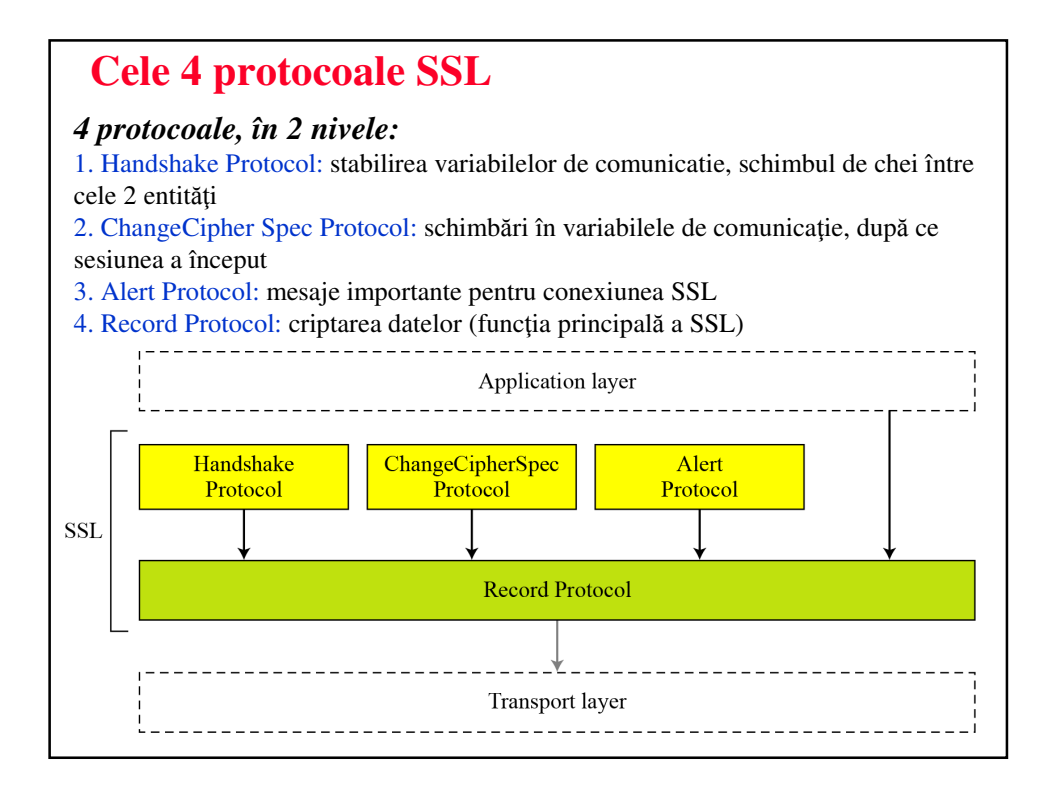

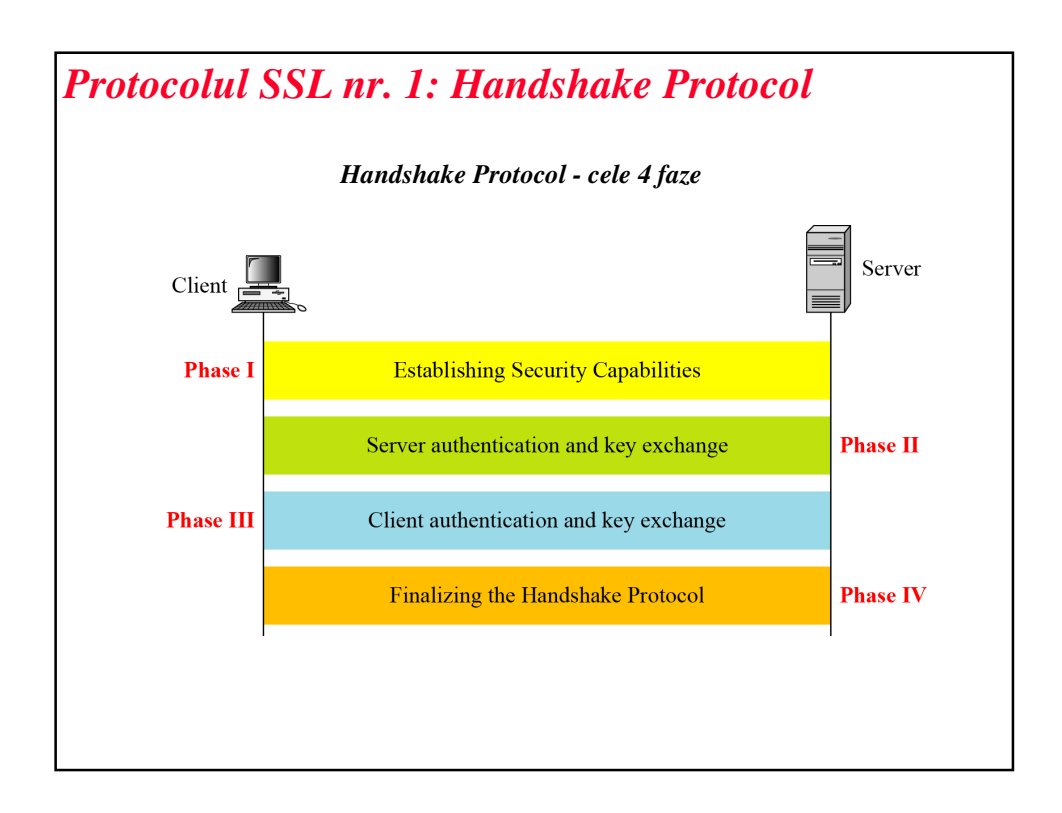

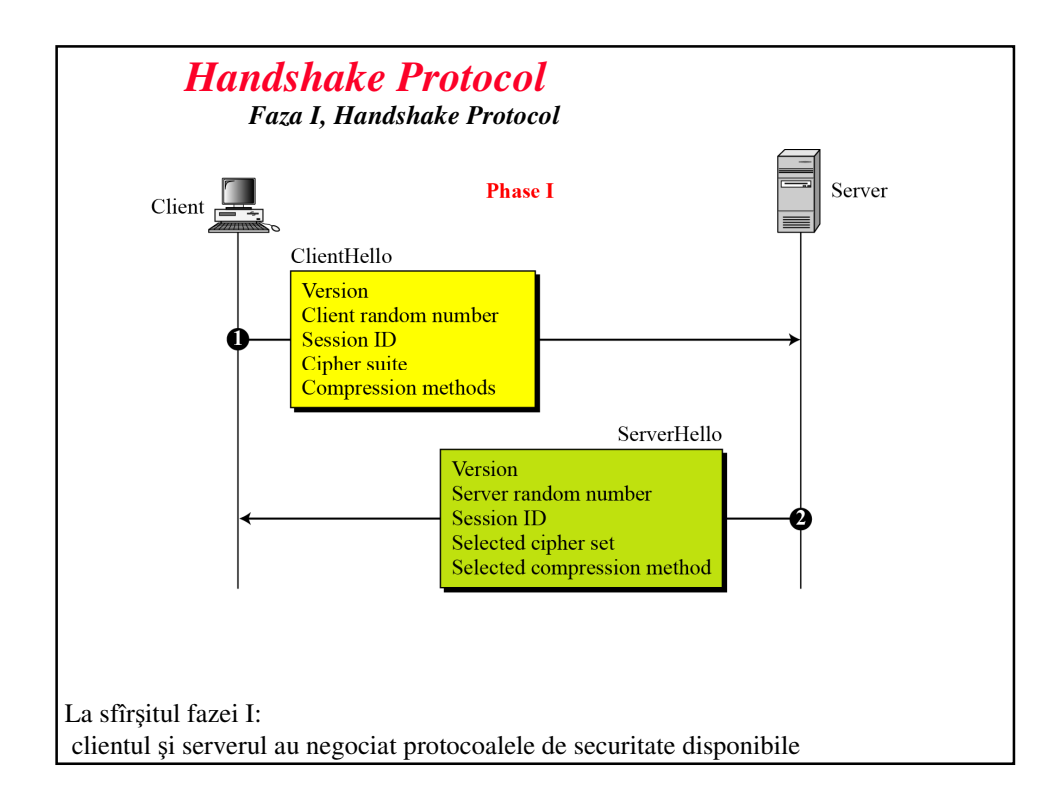

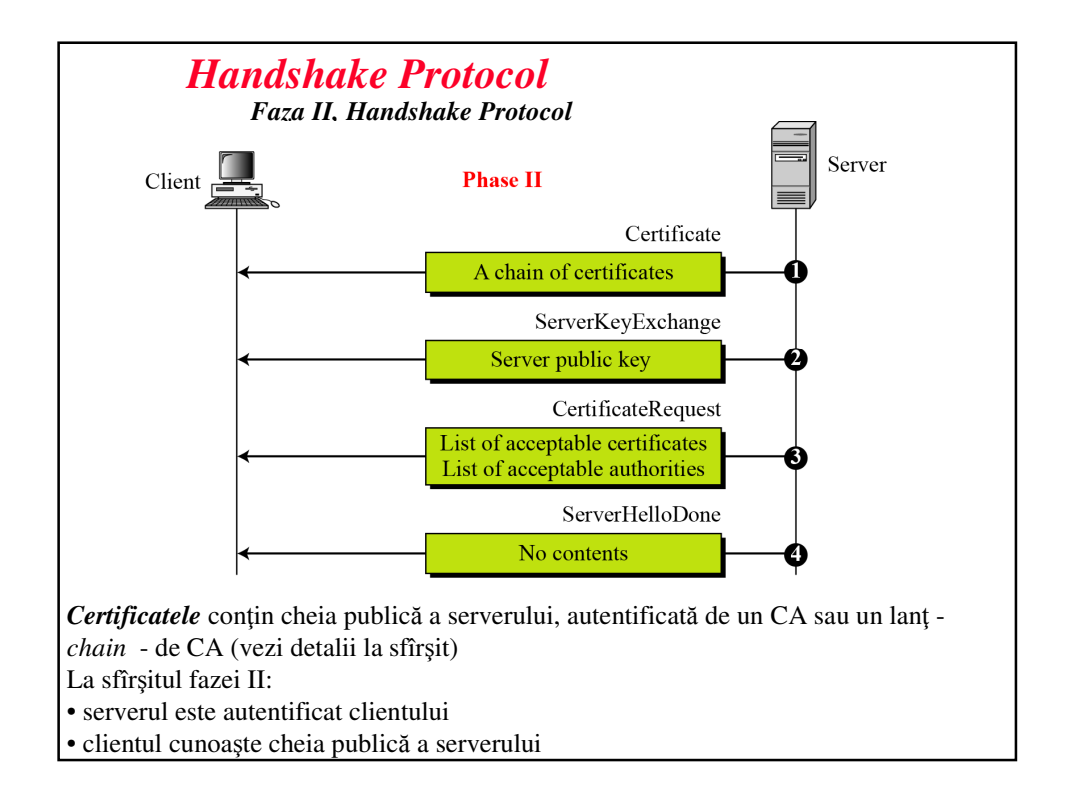

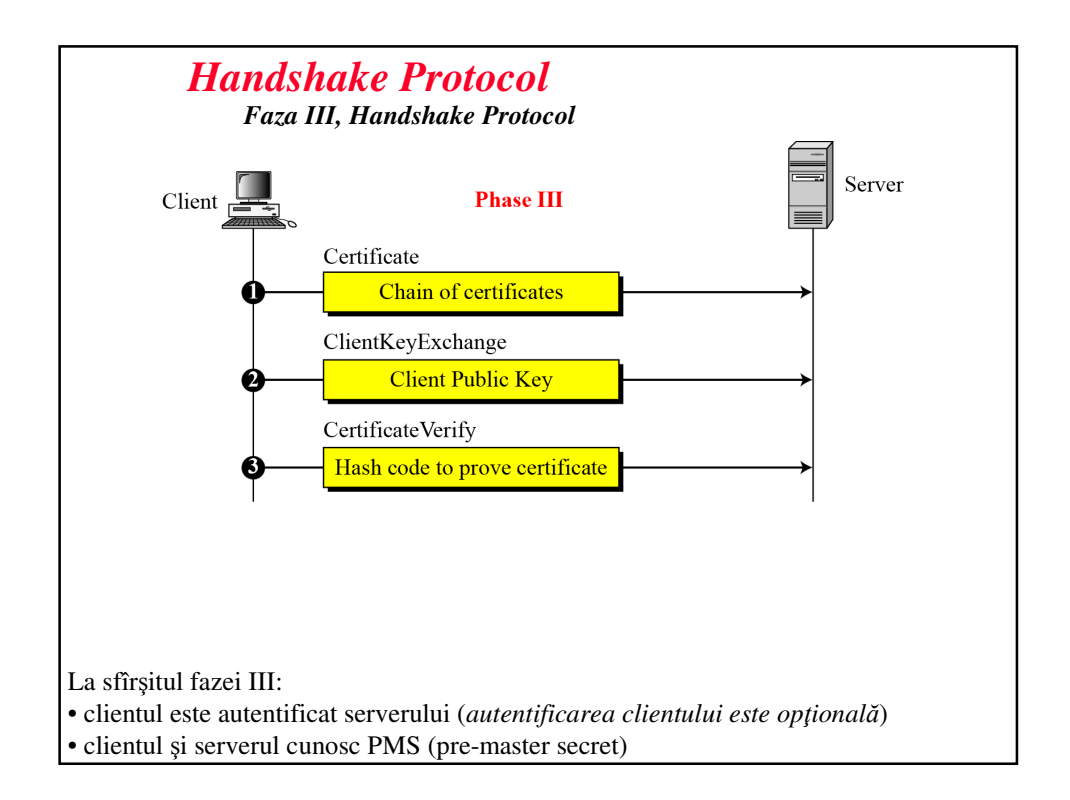

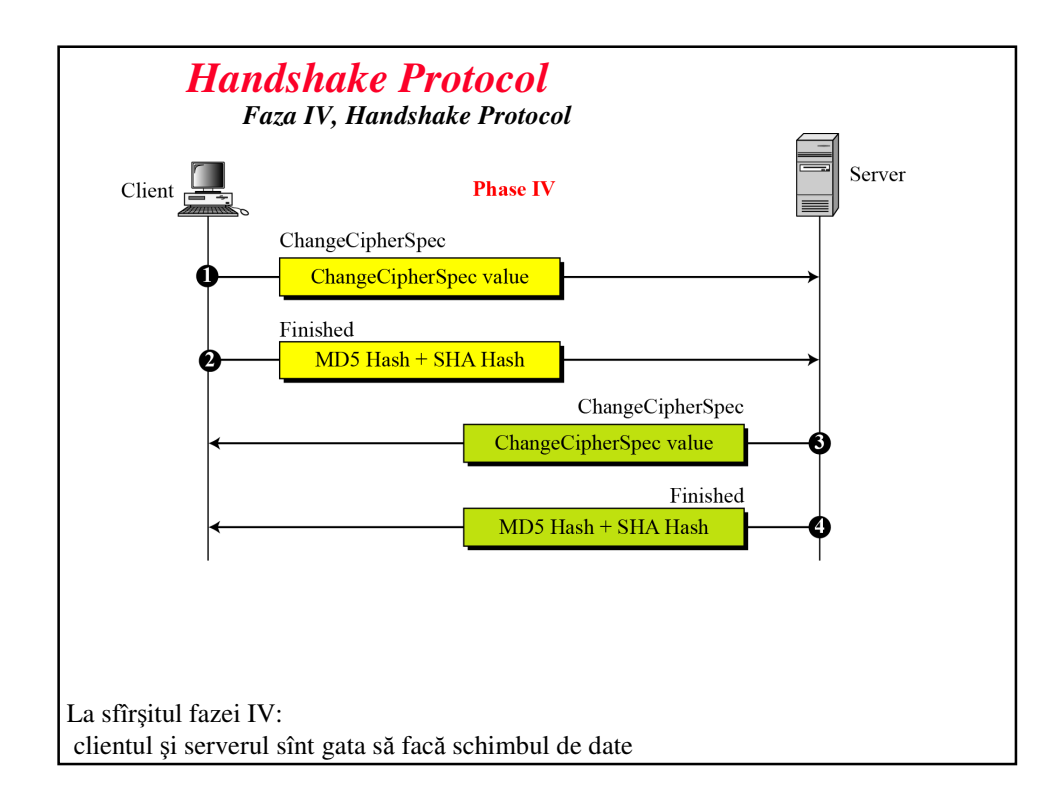

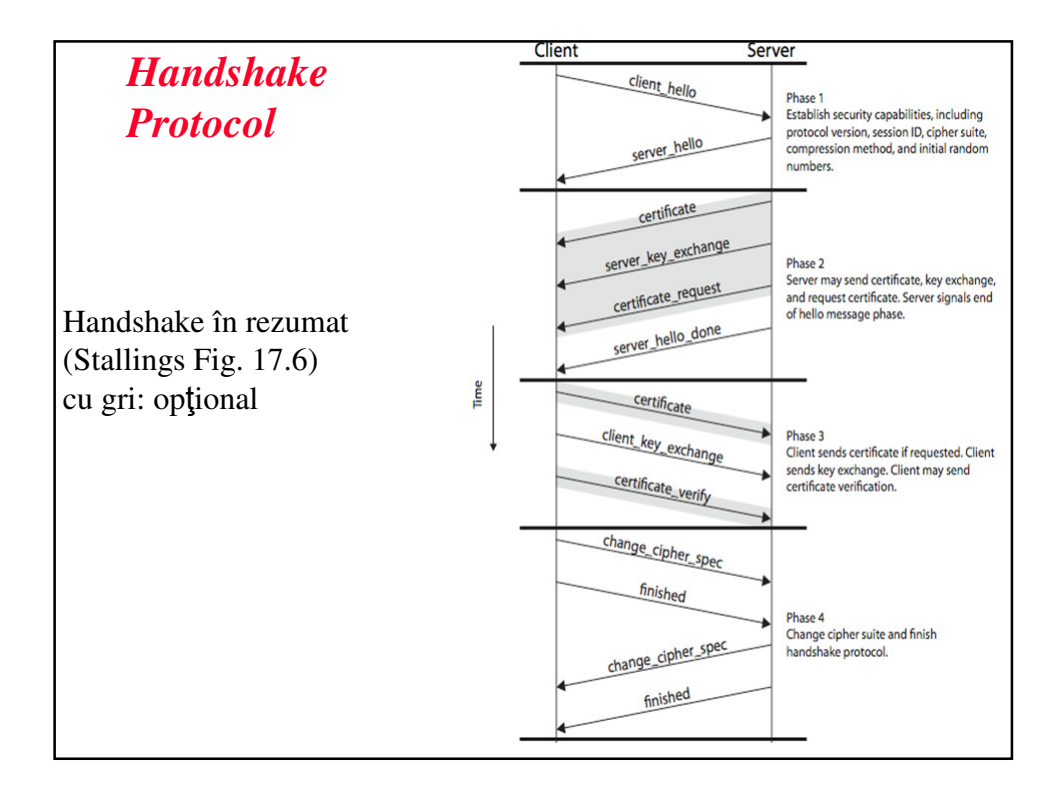

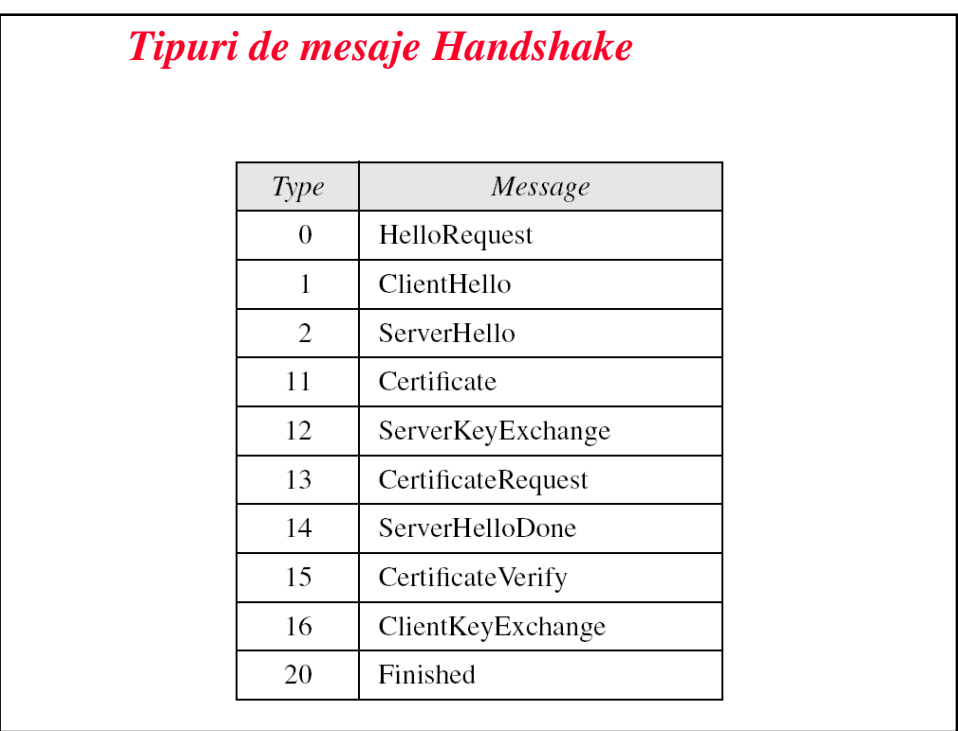

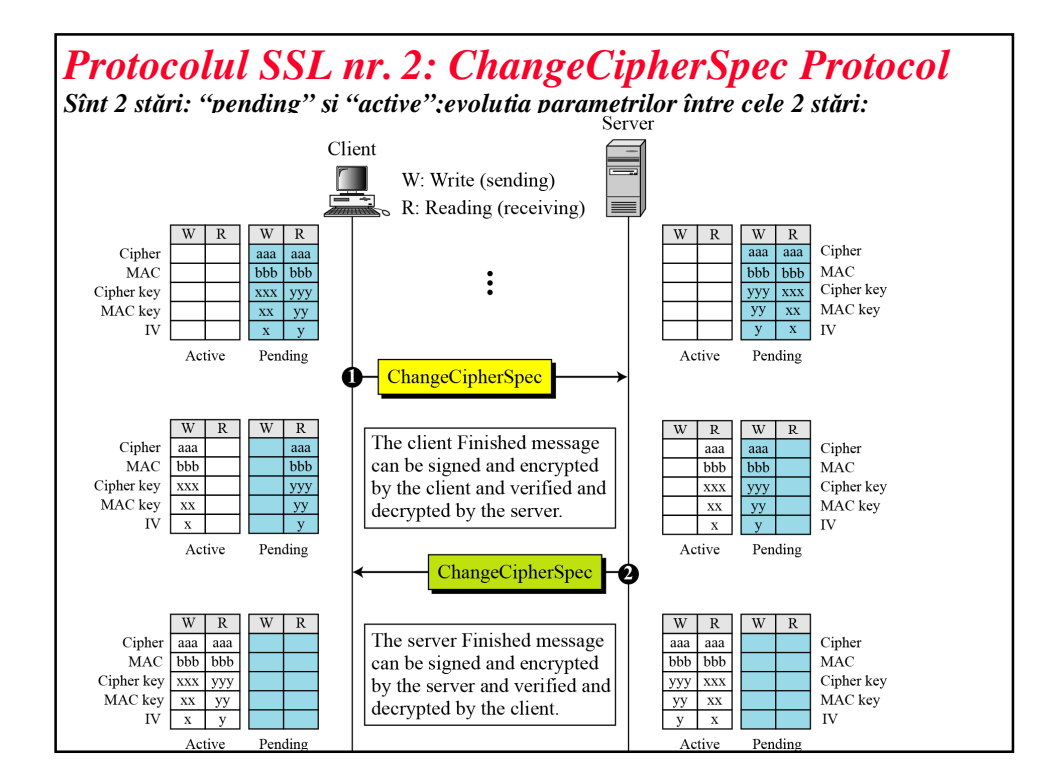

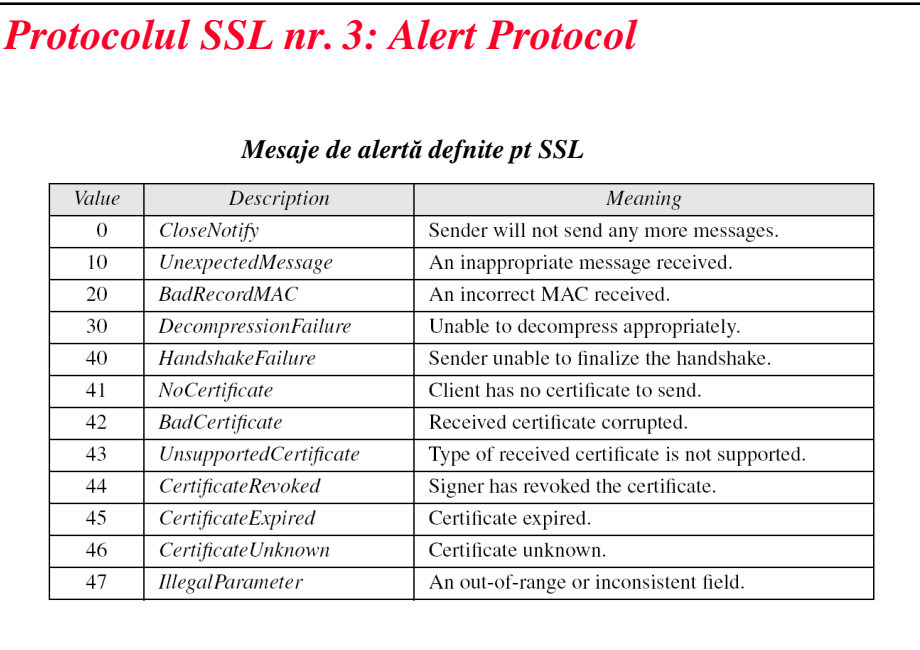

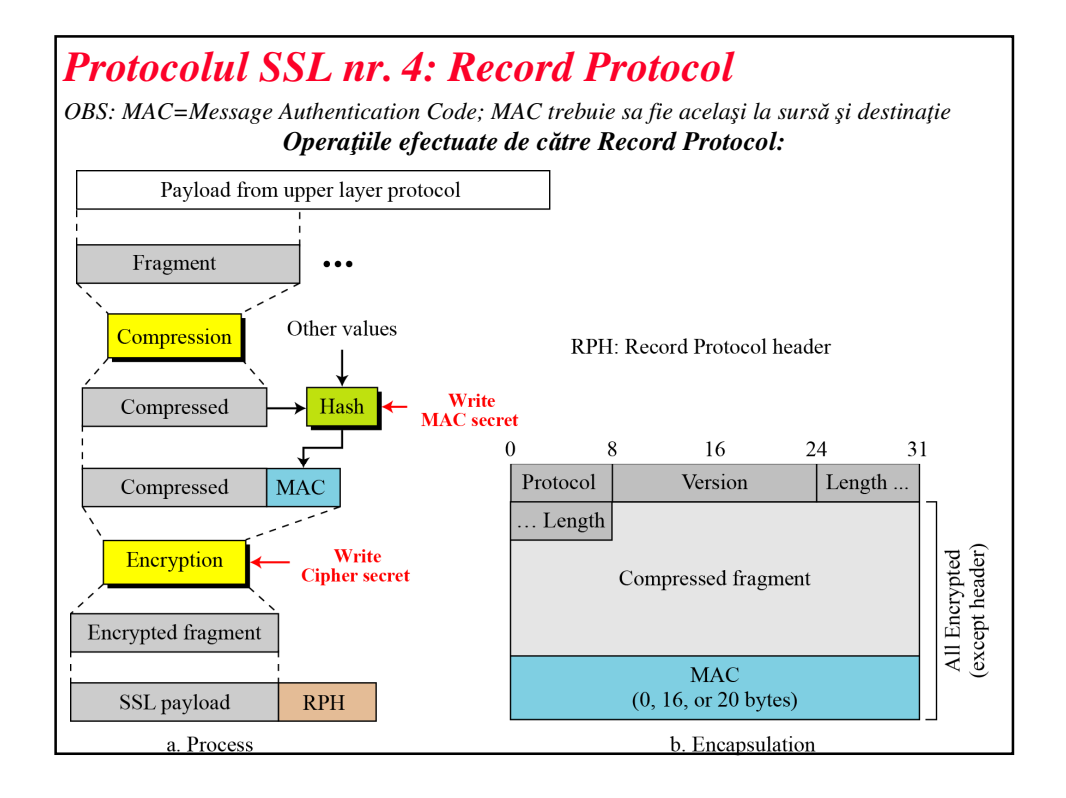

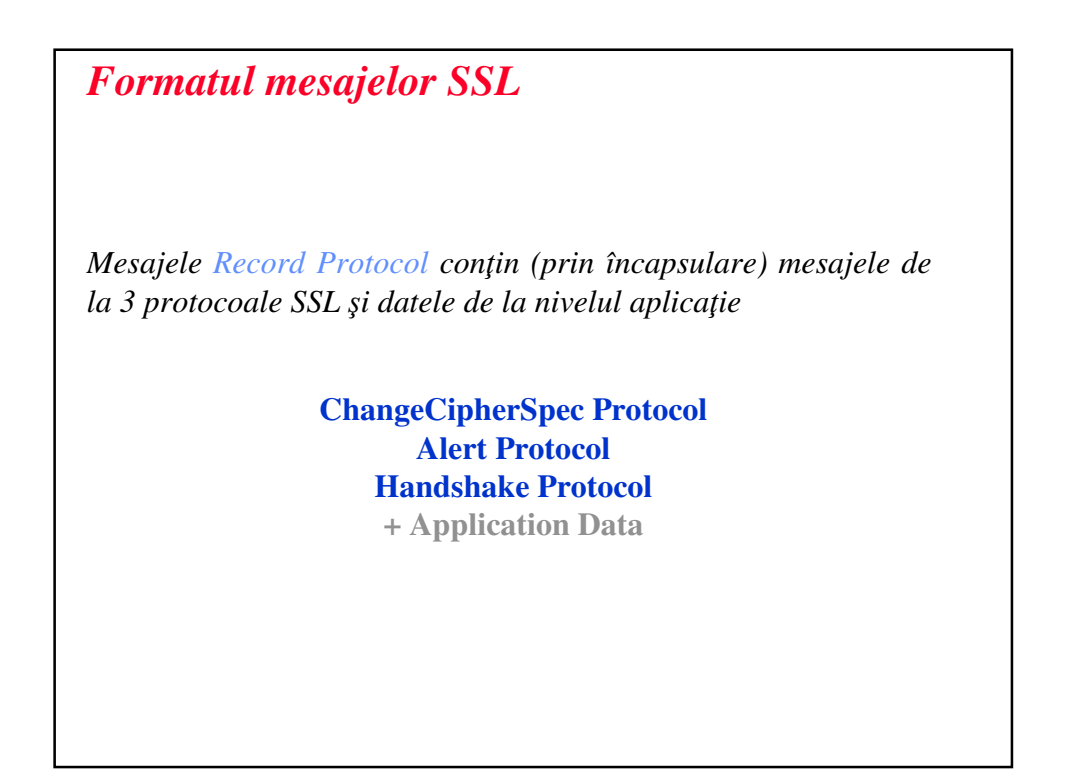

## **Partea 2: TLS**

## **Transport Layer Security (TLS)**

• TLS este versiunea IETF de SSL.

- Ultima versiune de SSL v. 3.0 stă la baza TLS v. 1.0
- În *handshake* versiunea transmisă este v. 3.1

•TLS este foarte similar SSL dar micile diferenţe le fac incompatibile:

- Se foloseşte HMAC în loc de MAC
- Fortezza nu mai există în lista de cifuri
- Schimbări în calculul hash-ului
- Alerte adiţionale

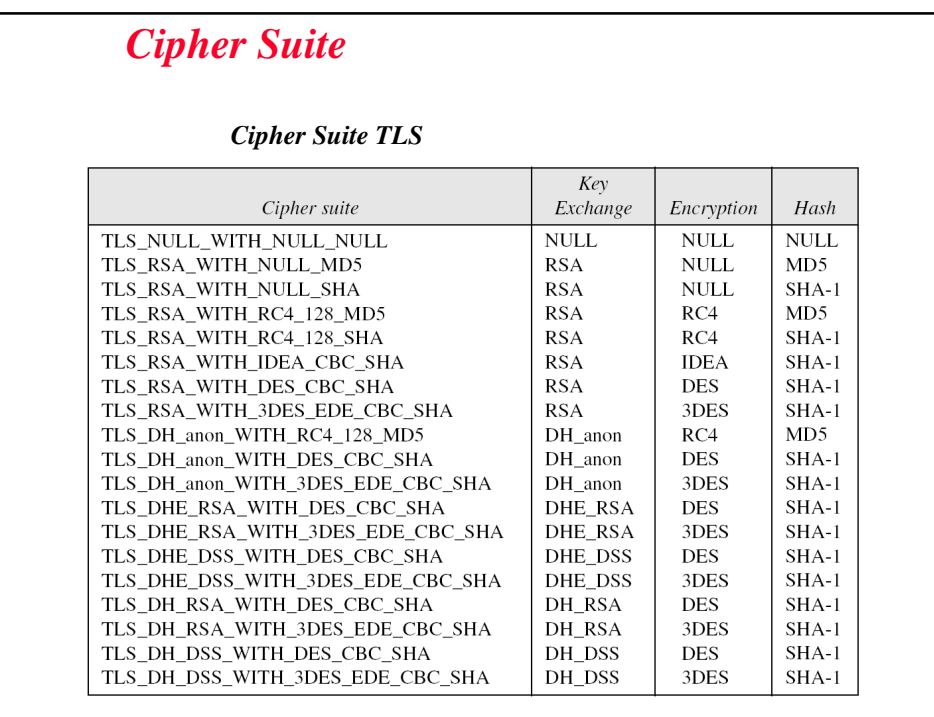

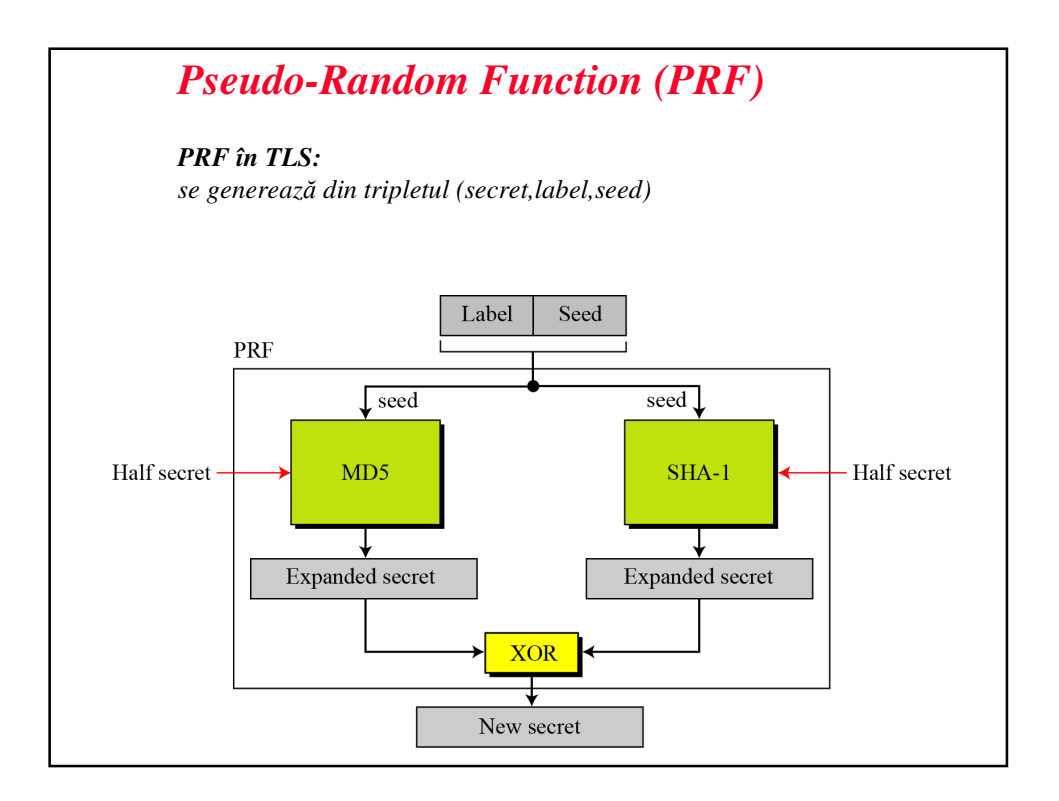

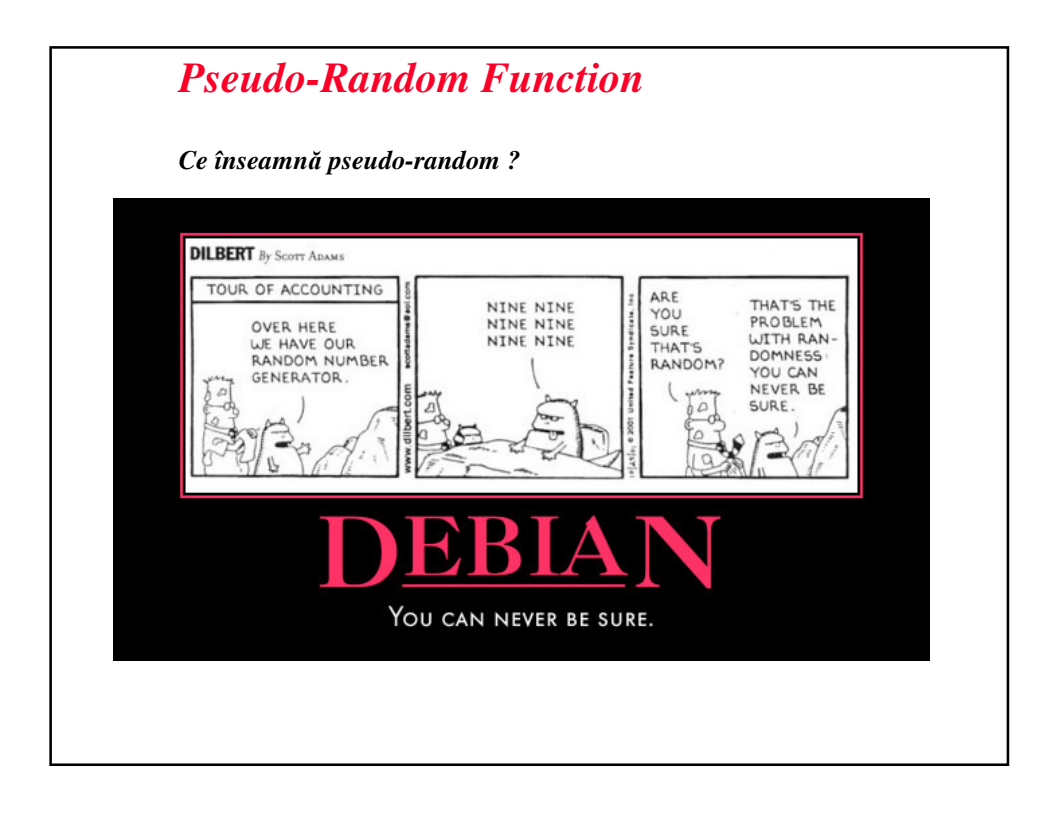

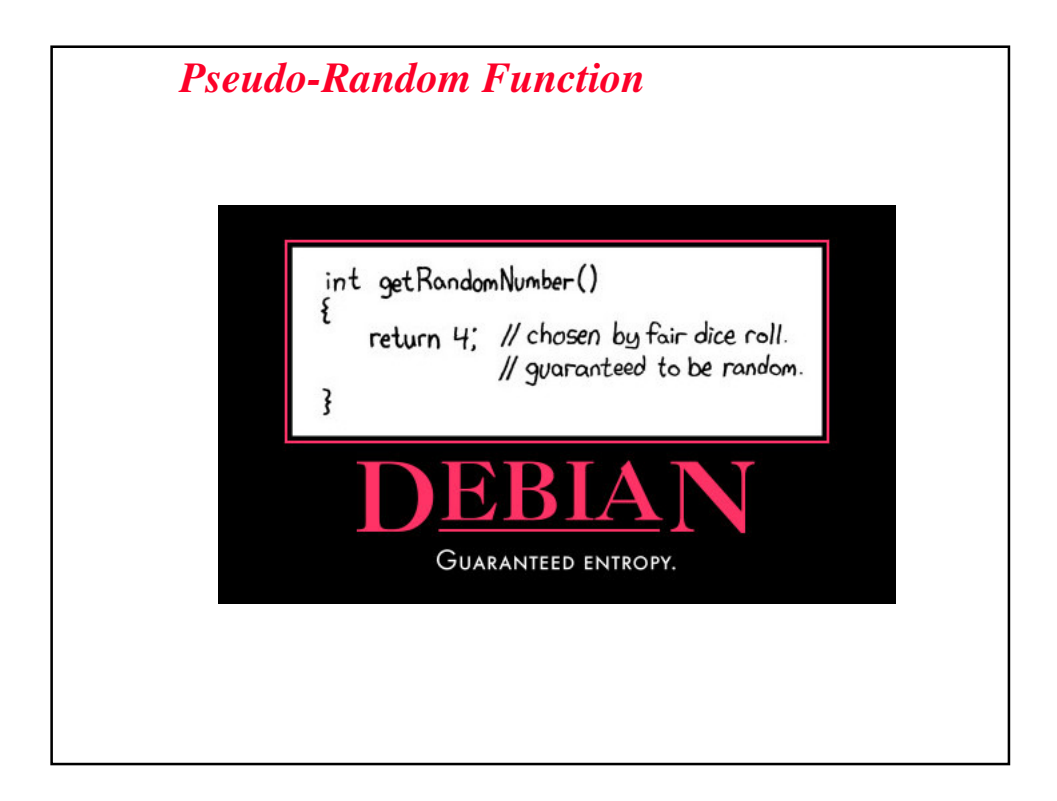

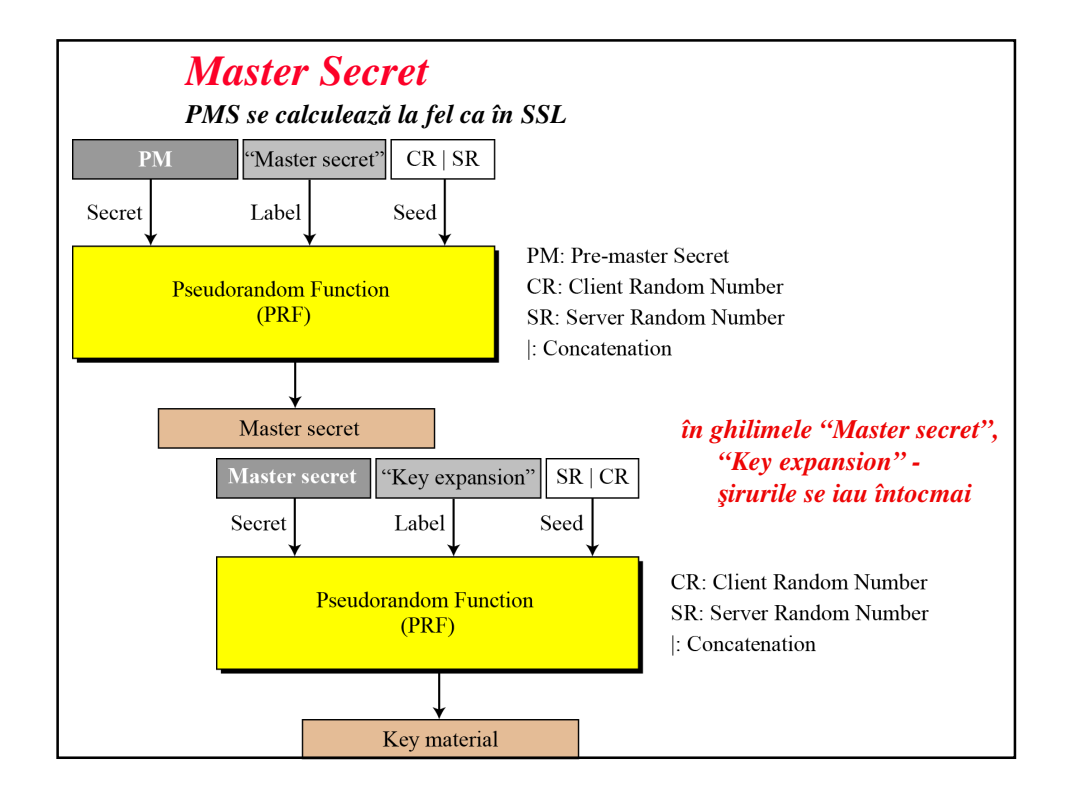

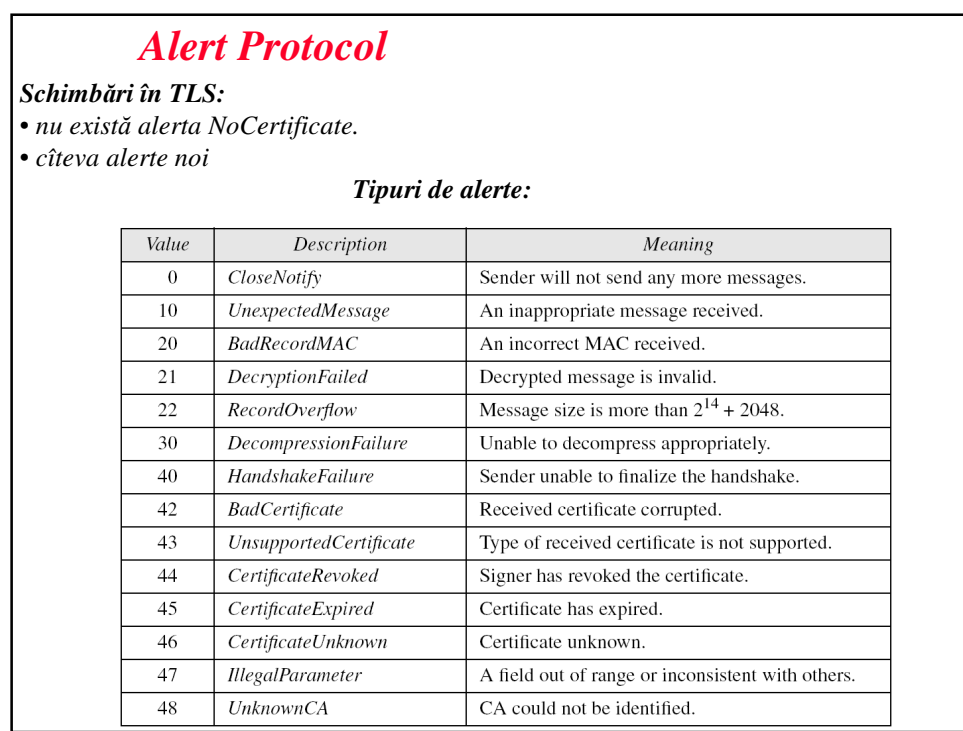

#### *HTTPS: HTTP+ TLS*

HTTPS: cea mai populară aplicaţie a TLS

URL: https://

Necesită un server şi un browser web *TLS-capable*

#### *Certificate: detaliere*

- Sînt soluția la problemele:
	- cine garantează *autenticitatea* unei chei publice ?
	- cum realizăm acest lucru în mod *scalabil* în Internet ?
- Folosite în fazele II, III ale *SSL Handshake Protocol*
- Certificatul conține cheia publică<br>• X 509: standard de certificate: asc
- X.509: standard de certificate; asociază o cheie publică cu o identitate (identificarea serverului)
	- Certificatele **sînt create de un CA (***Certificate Authority)*
	- Permit verificarea identităţii
	- **CA semneaz**ă **certificatele** folosind cheia sa privată; oricine poate verifica, nimeni nu poate altera
	- problemă: certificatele *self-signed* din considerente de cost
	- "*certificate chain*": un CA poate semna certif. pt. un alt CA
	- un certificat poate fi revocat prin publicarea sa într-un CRL (*Certificate Revocation List)*

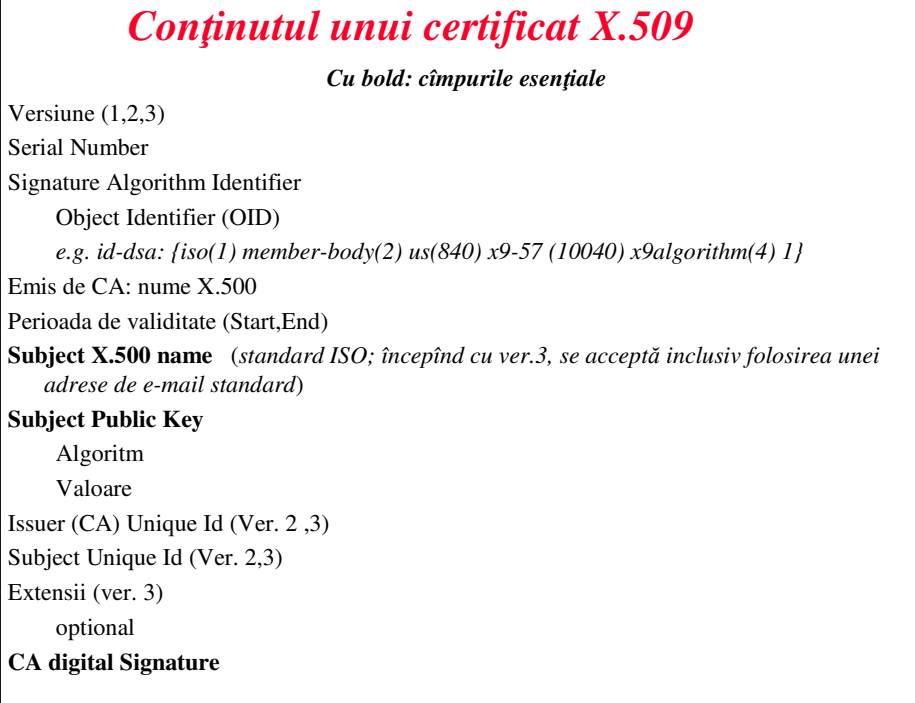

## *Subject Name X.500*

numit şi DN = *Distinguished Name*

- Nivelul 1: ţara de origine (e.g. US)
- Nivelul 2: organizaţia care emite certificatul (e.g. CertCo)
- Nivelul 3: "numele comun" (e.g. *Common Name* "Elizabeth" cu Id  $= 1$
- Exemplu:

DN = {C=US/O=CertCo/CN=Elizabeth, ID=1}

*Începînd cu v3 se accept*ă *variante gen elisabeth@adresa.com*

## *Semnarea certificatelor*

- Serverul crează o semnătură RSA
	- crează hash al certificatului
	- îl criptează folosind cheia privată a CA, publică rezultatul
- Verificarea semnăturii în client (browser), echivalentă cu verificarea autenticității serverului
	- Decriptează hash-ul primit, folosind cheia publică a CA
	- Verifică egalitatea hash-ului primit cu cel calculat local
- Cheile publice ale CA sînt menţinute de obicei de către OS într-o listă de "*root certificates"*
	- Ele se pot actualiza periodic (ex: Windows updates *root certificates updates*)
	- Peste 100 de CA: VeriSign, Equifax, GlobalSign, etc

#### *Semnarea certificatelor*

- *Self-signed certificates*: atunci cînd nu se foloseşte un CA; sesiunea *SSL* **este criptat**ă dar nu se realizează **autentificarea** serverului; metodă simplă folosită mai ales în intraneturi
- clientul va genera un warning
- semnarea unui certificat de către un CA costă ! (ex: \$250/an, Thawte Inc.)

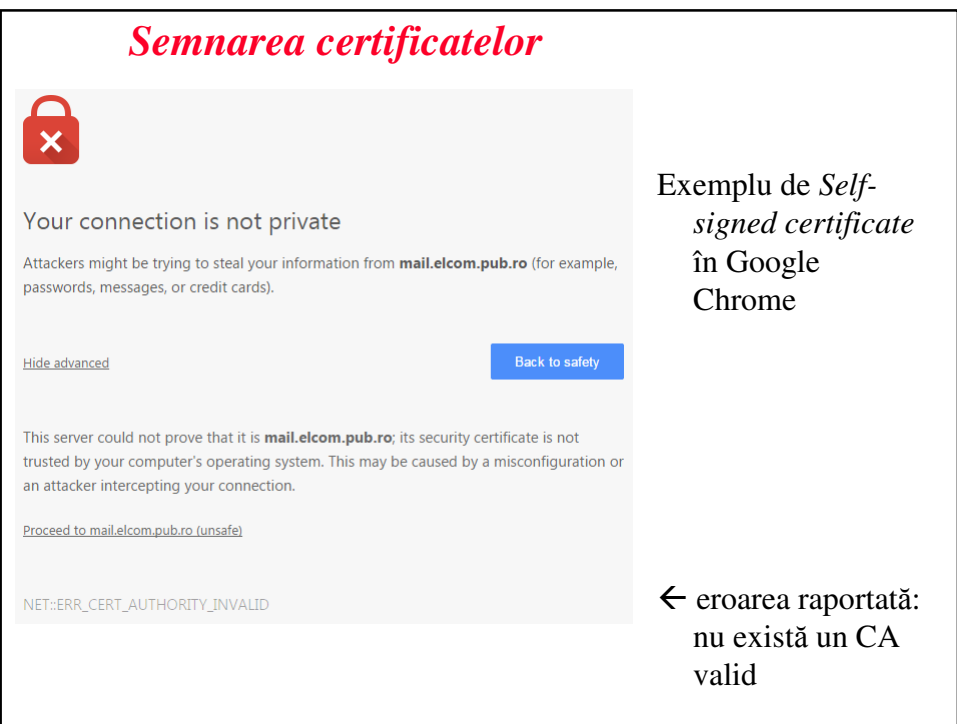

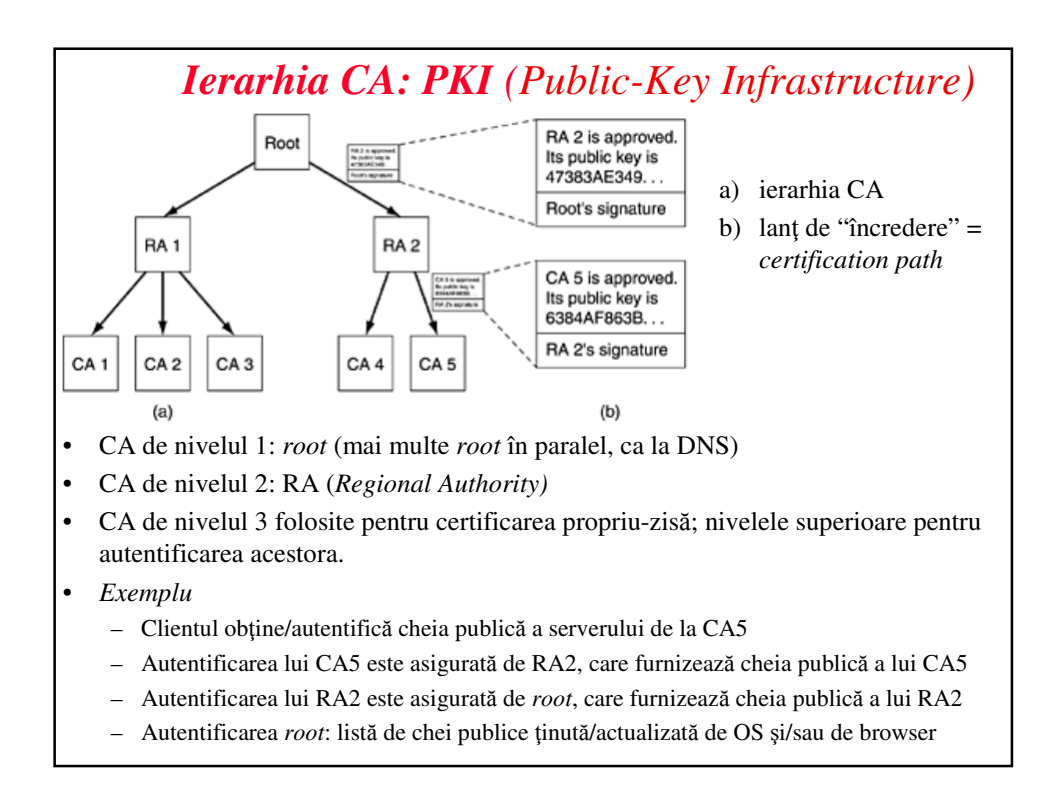

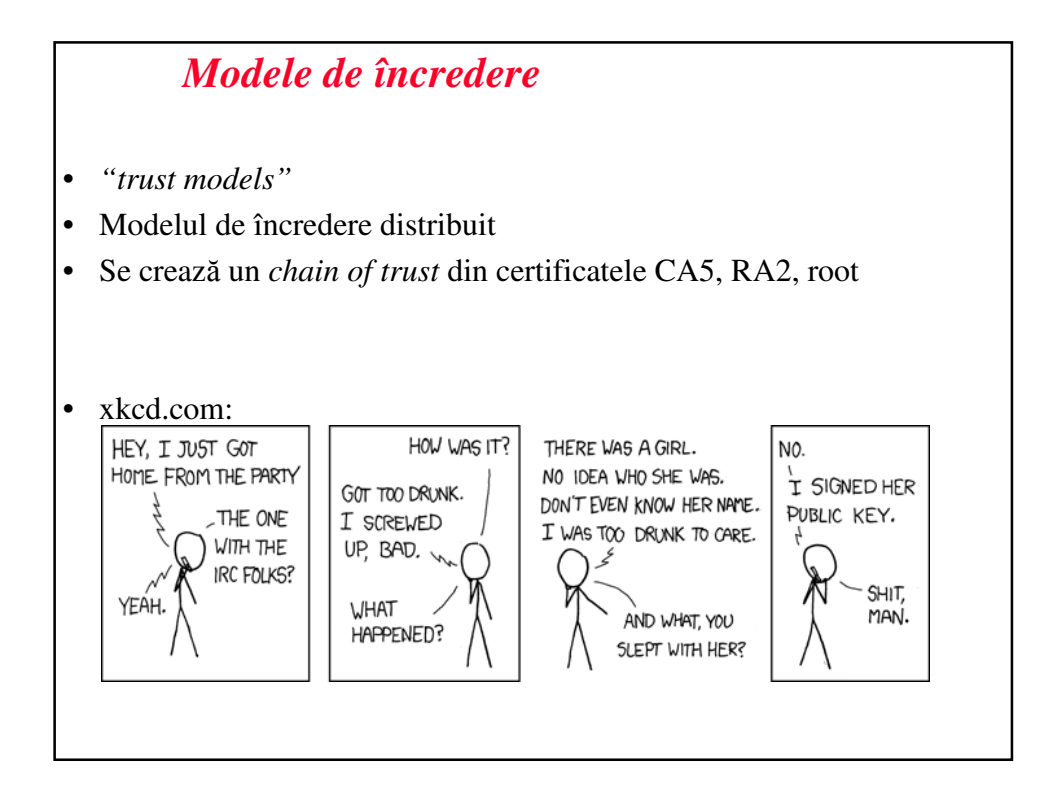

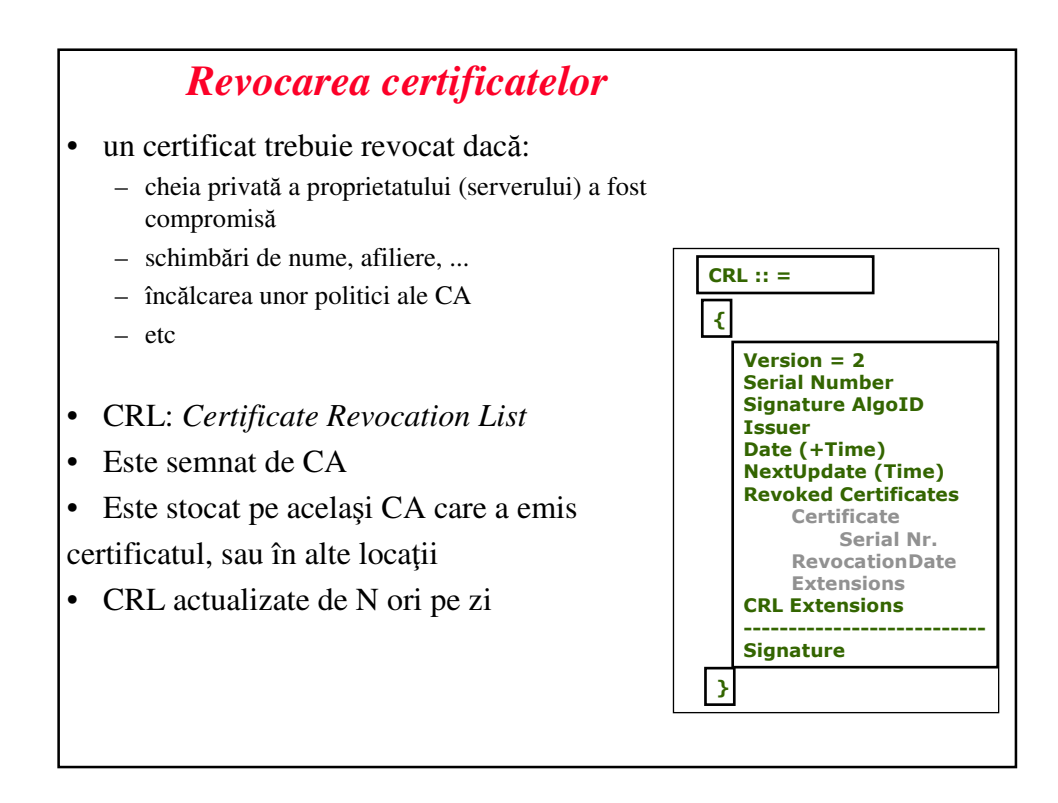

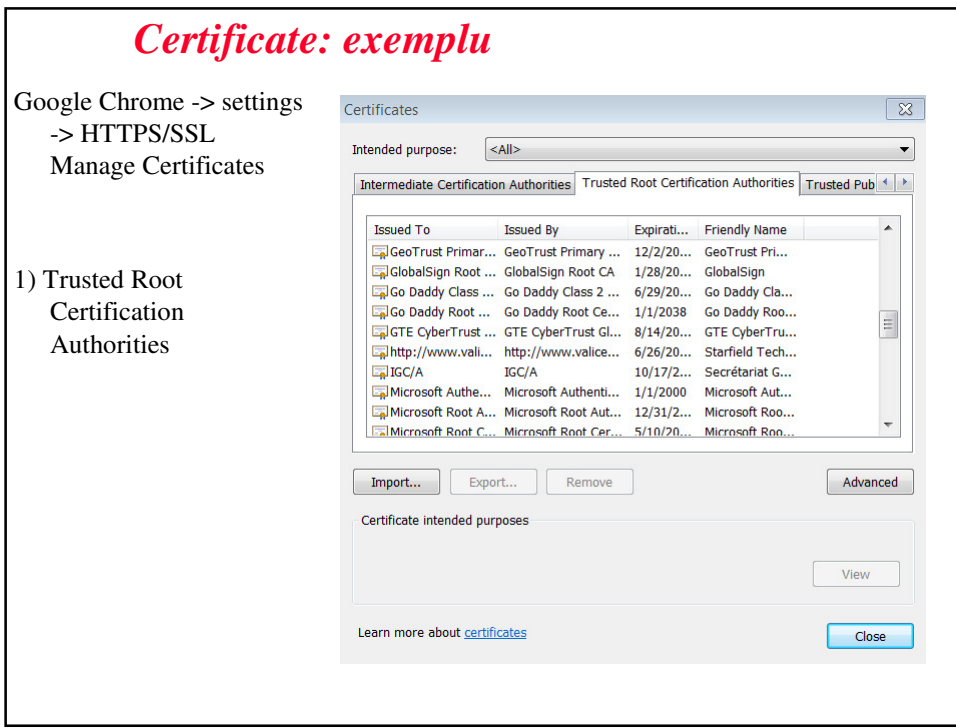

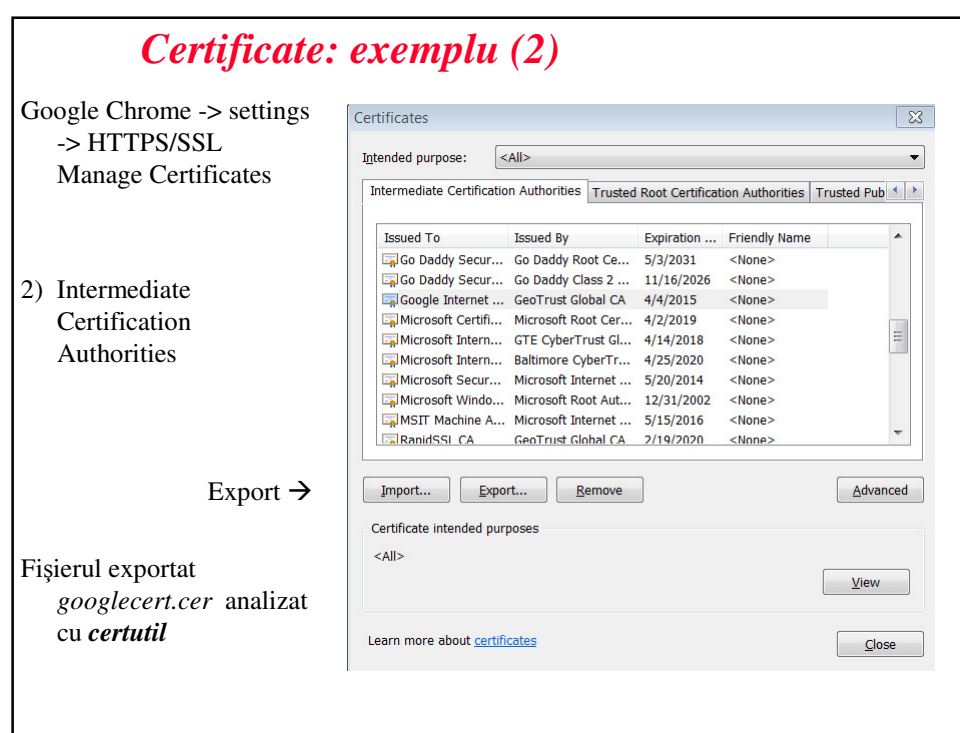

```
Certificate: exemplu (3)
c:\> certutil -dump googlecert.cer
X509 Certificate:
Version: 3
Serial Number: 023a69
Signature Algorithm:
   Algorithm ObjectId: 1.2.840.113549.1.1.5 sha1RSA
   Algorithm Parameters:
   05 00
Issuer:
   CN=GeoTrust Global CA
   O=GeoTrust Inc.
   C=US
NotBefore: 4/5/2013 5:15 PM
NotAfter: 4/4/2015 5:15 PM
Subject:
  CN=Google Internet Authority G2
   O=Google Inc
   C = USPublic Key Algorithm:
  Algorithm ObjectId: 1.2.840.113549.1.1.1 RSA (RSA_SIGN)
   Algorithm Parameters:
  05 00
Public Key Length: 2048 bits
```
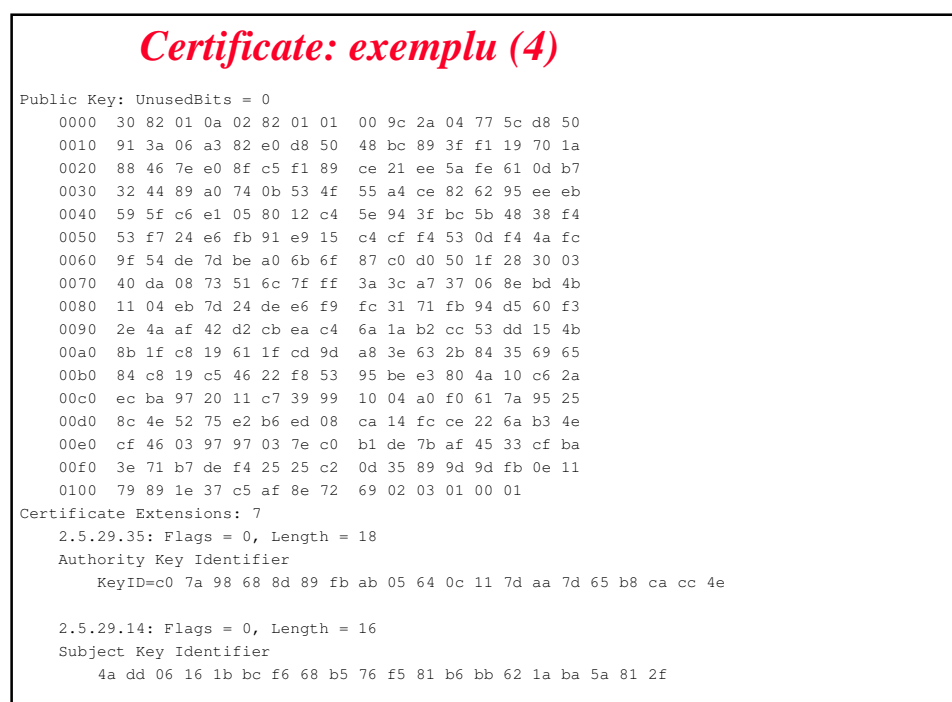

```
Certificate: exemplu (5)
2.5.29.19: Flags = 1 (Critical), Length = 8
  Basic Constraints
      Subject Type=CA
      Path Length Constraint=0
  2.5.29.15: Flags = 1(Critical), Length = 4
  Key Usage
      Certificate Signing, Off-line CRL Signing, CRL Signing (06)
  2.5.29.31: Flags = 0, Length = 33
  CRL Distribution Points
      [1]CRL Distribution Point
           Distribution Point Name:
               Full Name:
                     URL=http://crl.geotrust.com/crls/gtglobal.crl
  1.3.6.1.5.5.7.1.1: Flags = 0, Length = 31
  Authority Information Access
      [1]Authority Info Access
           Access Method=On-line Certificate Status Protocol (1.3.6.1.5.5.7.48.1)
           Alternative Name:
               URL=http://gtglobal-ocsp.geotrust.com
  2.5.29.32: Flags = 0, Length = 10
  Certificate Policies
      [1]Certificate Policy:
           Policy Identifier=1.3.6.1.4.1.11129.2.5.1
```
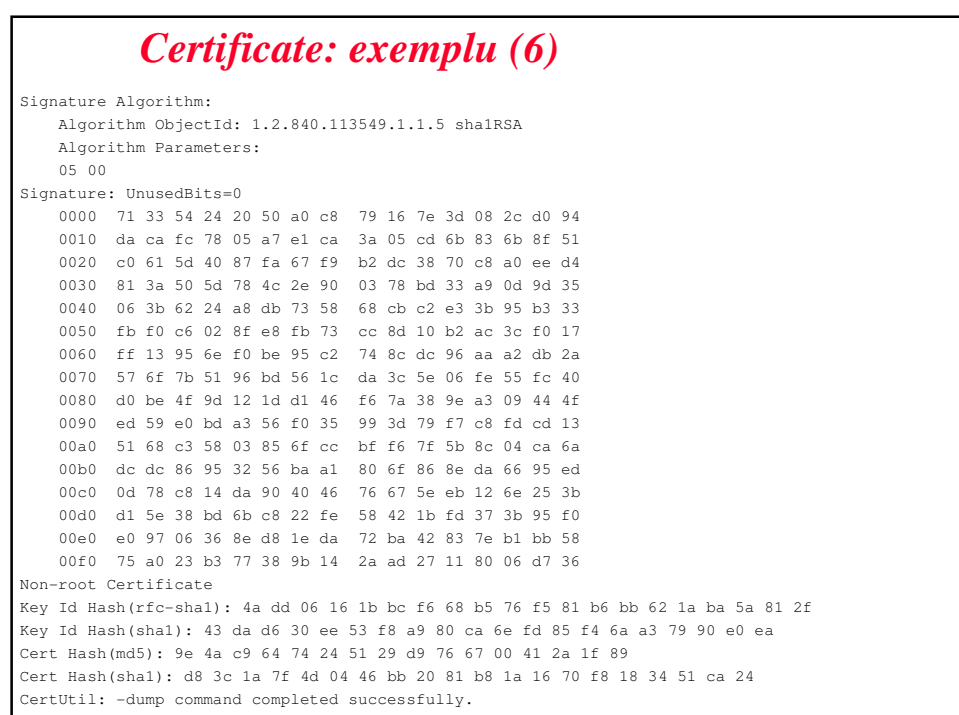

# Bibliografie

- Behrouz Forouzan, Cryptography and network security, McGraw-Hill
- Tanembaum, Computer Networks 4th ed., Prentice Hall